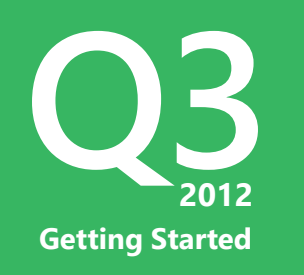

Today's session will be recorded and available 24/7 on http://tv.telerik.com

REC

## Getting Started with JustMock

Fast, Fluent, Unit Testing with Ease

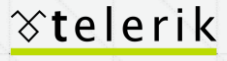

deliver more than expected

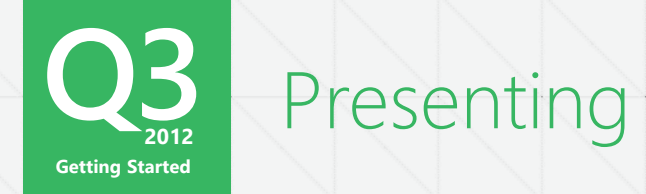

**Phil Japikse, MVP, MCSD, CSM, CSP** Telerik Evangelist

**Blog:** blogs.Telerik.com/skimedic **Blog:** www.skimedic.com **Twitter:** @skimedic **Email:** phil@telerik.com

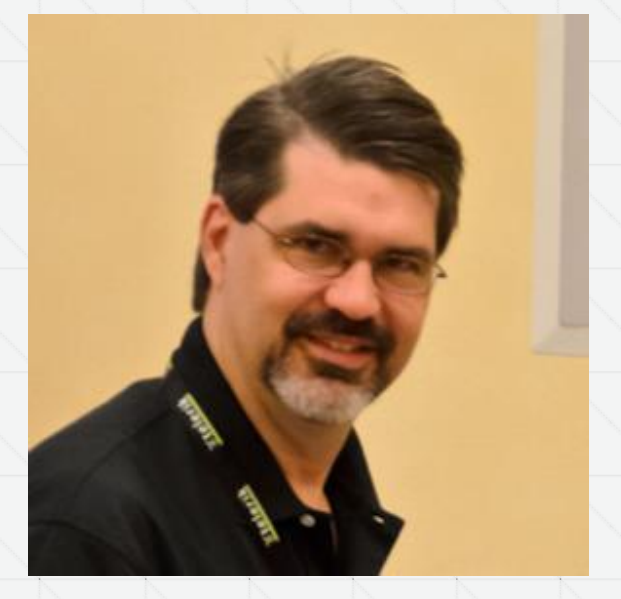

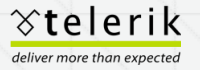

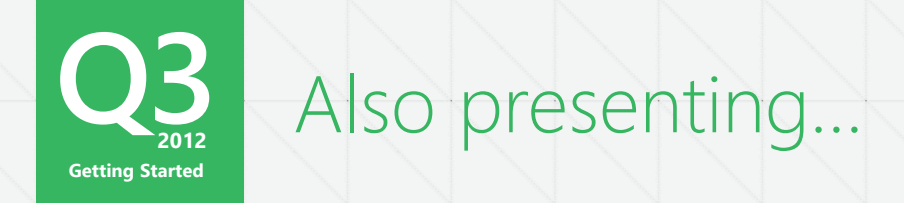

**Chris Eargle, MVP** Telerik Evangelist

**Blog:** kodefuguru.com **Twitter:** @kodefuguru **Email:** chris.eargle@telerik.com

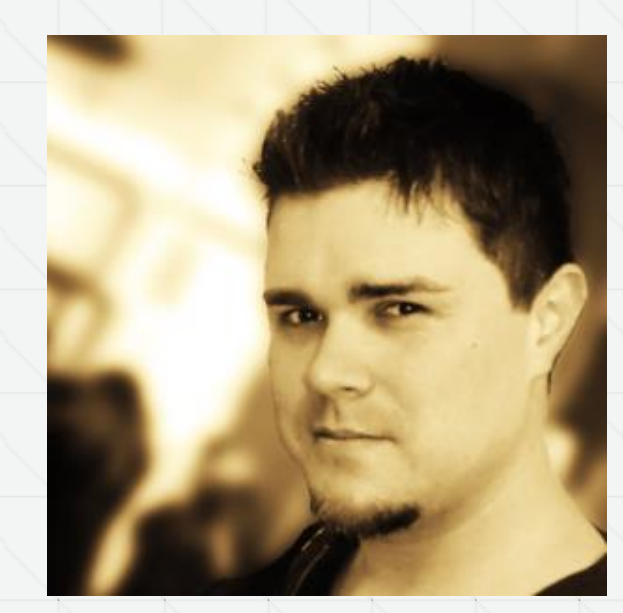

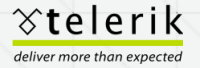

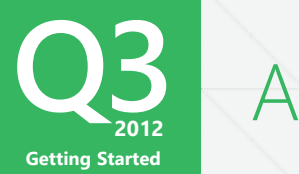

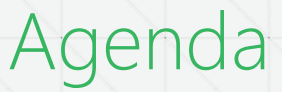

## JustMock Lite

- TDD With Justmock
- Key features of JustMock Light
- **Automocking**
- Additional Mocking
	- Properties, Exceptions, Events
	- Sequential Mocking
	- **Recursive Mocking**
	- Mocking Concrete via Virtual

## JustMock

- **Mocking Concretes**
- Partial Mocking
- Mocking Statics
- Mocking Extension Methods
- Future Mocking

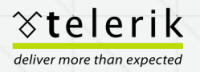

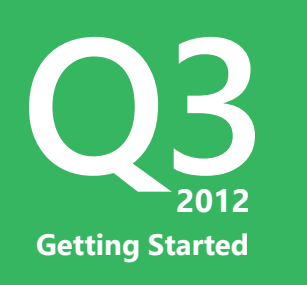

## Demo

Let's Write some Tests!

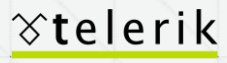

deliver more than expected

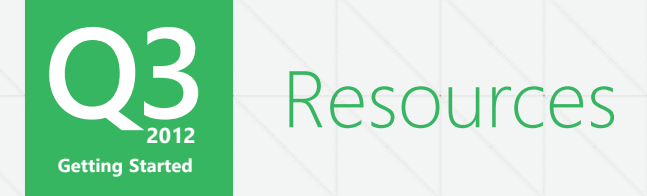

Product Page – www.telerik.com/justmock

Blog – blogs.telerik.com/justteam

Videos – tv.telerik.com/products/justmock

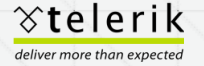

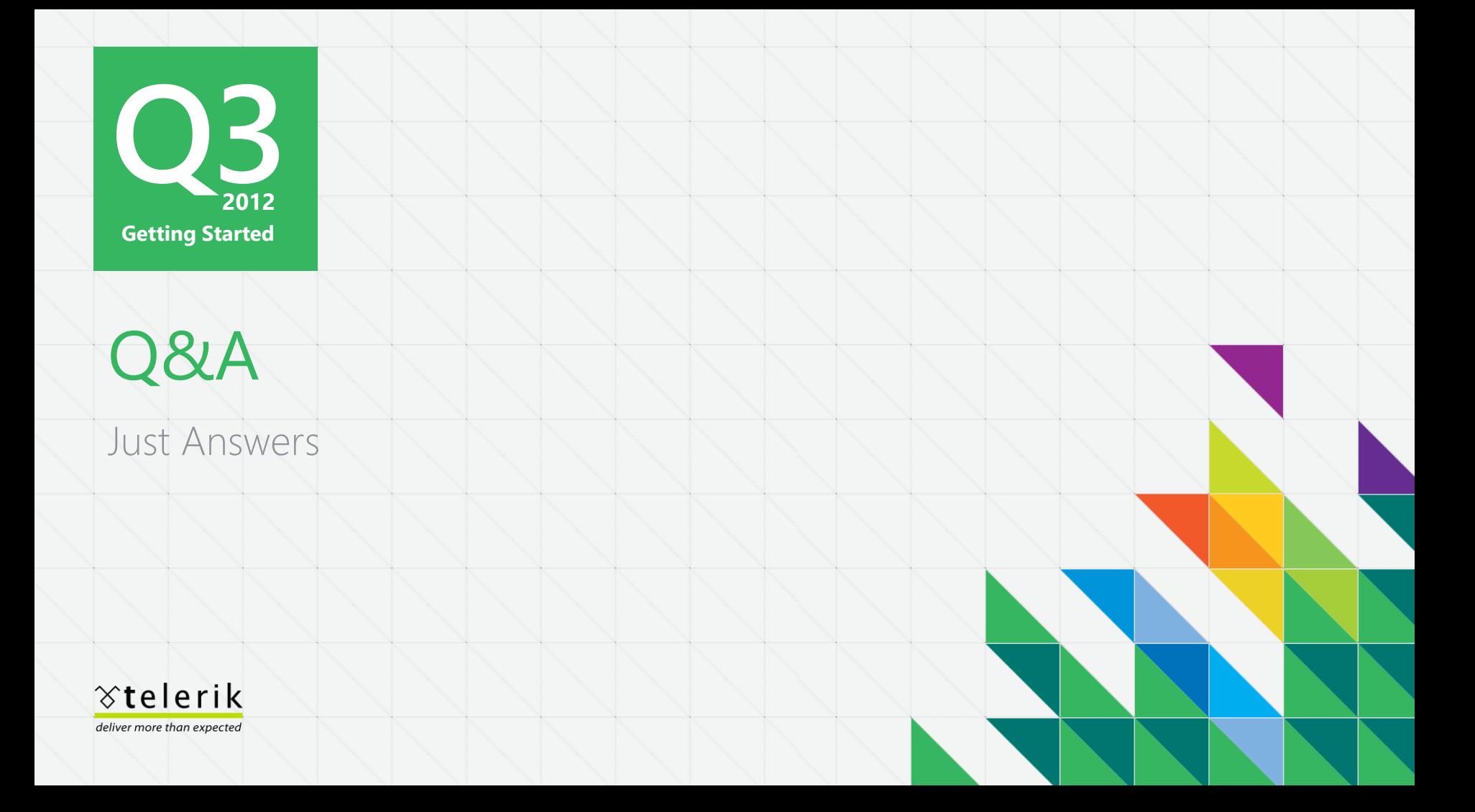